## Fichier:Top Spotify to MP3 Converter add-songs-mac.png

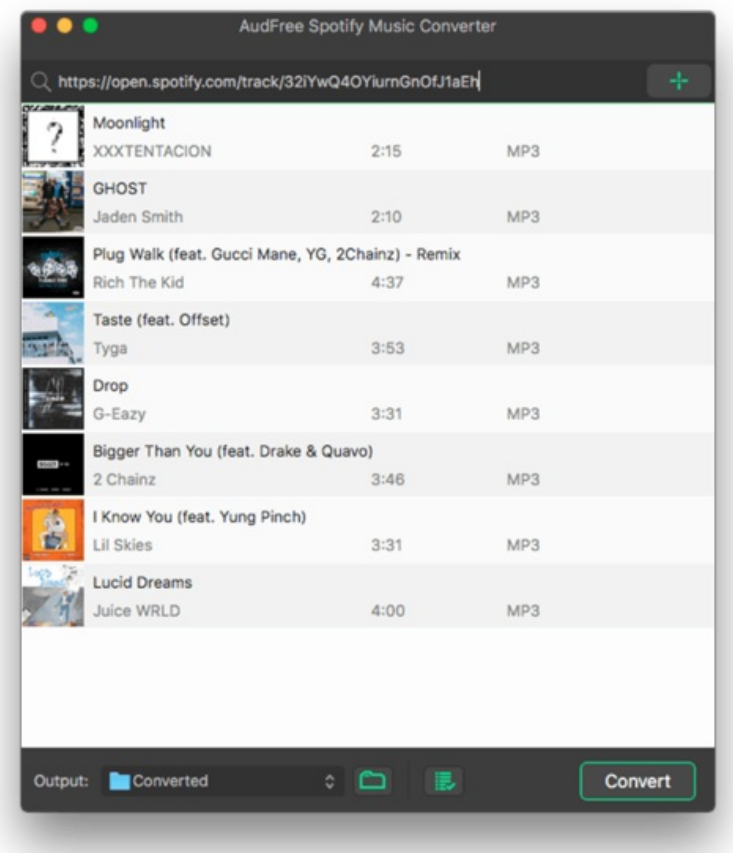

Taille de cet aperçu :532 × 599 [pixels](https://wikifab.org/images/thumb/e/e5/Top_Spotify_to_MP3_Converter_add-songs-mac.png/532px-Top_Spotify_to_MP3_Converter_add-songs-mac.png).

Fichier [d'origine](https://wikifab.org/images/e/e5/Top_Spotify_to_MP3_Converter_add-songs-mac.png) (650 × 732 pixels, taille du fichier : 42 Kio, type MIME : image/png) Top\_Spotify\_to\_MP3\_Converter\_add-songs-mac

## Historique du fichier

Cliquer sur une date et heure pour voir le fichier tel qu'il était à ce moment-là.

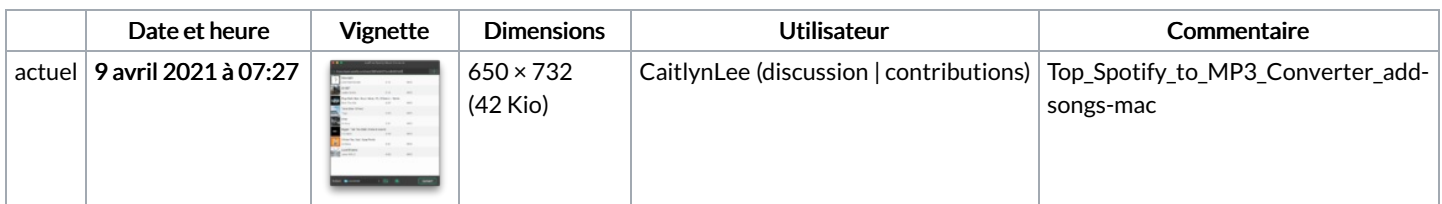

Vous ne pouvez pas remplacer ce fichier.

## Utilisation du fichier

Le fichier suivant est un doublon de celui-ci (plus de [détails](https://wikifab.org/wiki/Sp%25C3%25A9cial:Recherche_fichier_en_double/Top_Spotify_to_MP3_Converter_add-songs-mac.png)) :

Fichier:How to Add Music to iMovie from Spotify [add-songs-mac.png](https://wikifab.org/wiki/Fichier:How_to_Add_Music_to_iMovie_from_Spotify_add-songs-mac.png)

La page suivante utilise ce fichier :

Top Spotify to MP3 [Converter](https://wikifab.org/wiki/Top_Spotify_to_MP3_Converter)